# **Queens Library WorldLinQ FAQ**

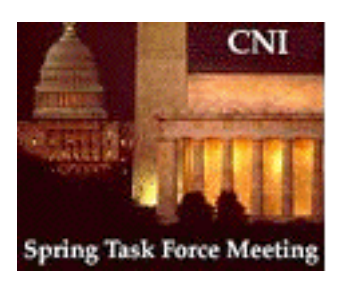

#### **What is WorldLinQ?**

WorldLinQ is an innovative multilingual Internet Web based information system, developed by Queens Borough Public Library with the aid of a grant from AT&T. It is the goal of WorldLinQ to provide free of charge electronic multilingual information resources to the Library's customers, as well as the Internet community at large. Part of WorldLinQ is a multilingual catalog of materials owned by the library in vernacular script.

#### **What languages are currently available in WorldLinQ? What other languages will be available in the future??**

Currently, WorldLinQ has three language modules, Chinese, Korean, and Spanish. Other language modules, including Russian, French, and Hebrew are in development. The Library will try to cover all major languages represented in Queens in the future.

#### **Will Queens Library provide access to WorldLinQ from Central Library and all branches? Where can I access WorldLinQ?**

Queens Library will provide free of charge access to WorldLinQ from its Central Library, and selected branches which serve the extensive ethnic communities. When the project is finished, the service will include, but not be limited to access global and local multilingual information resources via the WorldLinQ web site. Additionally, customers worldwide will have remote access from their home or office through the World Wide Web. The WorldLinQ URL (Universal Resource Locator) is: http://www.queens.lib.ny.us/wling..

### **What do I need to access the WorldLinQ from outside of the Library? Can I access the WorldLinQ from my home?**

Yes, you may access WorldLinQ from anywhere as long as you are on the Internet. What you need are:

- Computer with Internet connection
- Web browser software (e.g. Netscape Navigator, Microsoft Internet Explorer)
- Language software which allows your computer to display CJK vernacular scripts (Please see "How to read CJK over the Internet")

### **What language software is the Library using to enable customers to access WorldLinQ?**

Currently, the Library has installed AsianSuite 97 (link) on some Central Library and branches Internet PCs. AsianSuite provides customer access to WorldLinQ's Chinese and Korean sites, as well as other Internet resources written in Chinese, Japanese and Korean worldwide.

Please note, to access most of Western (romance) language Web sites, including Spanish, you do not need to install any special language software.

### **In using Library workstations, how does the AsianSuite 97 work, and what does it look like?**

If you want to access WorldLinQ's Chinese or Korean sites, please look for the terminals marked with "WorldLinQ", then follow the following steps:

- If the AsianSutie 97 has not been started, double click on AsianSuite97 icon under Start/Programs on the left corner of your PC to launch the software:
- Once the software is launched, you will see a tool bar like this one on your screen
- Click on the code tab (the first one from the left) to select the language code you're going to use.
- Minimize the AsianSuite 97 by clicking on the second tab from the right:
- Reload your Web page if it is necessary.

## **How can I input CJK characters in the Web form?**

AsianSuite 97 software does allow CJK character input. If you know how to input CJK with a standard keyboard you will be able to find at least one method you are familiar with by clicking on the

AsianSuite 97 input method tab. The library will be experimenting with microcomputer input tables and may be able to offer this input method in the future.

Since input CJK is a complicated issue, we will have a separate FAQ to address it soon. Basically, you have to know at least one input method of CJK, for example: Chinese - Pinyin or Zuying.

#### **If I dial-in directly to Queens Library InfoLinQ, am I able to access WorldLinQ and view CJK characters?**

WorldLinQ is a graphic rich Web site and the Library does not recommend access to WorldLinQ with a text based browser.

If you need to dial into Queens Library InfoLinQ, you need to connect to the system with VT100 terminal emulation. By logging in with the username, "QUEENS", you may use text based Web browsers like Lynx to access WorldLinQ. This type of connection has very limited capacity for browsing the Web.

Your ability to view CJK characters successfully depends on whether you have set up your PC with CJK configuration.

The above set up also applies to Telnet sessions.

#### **I have heard that you can configure the Netscape browser or IE browser to read CJK without having CJK software. Is that true?**

Yes, but depending on what operating system you are running, and what browser you are using, the results may be quite different. (Please see "How to read Chinese on Netscape Browser" and "How to read Chinese on Microsoft Internet Explorer " for reference.)

### **If I run the Chinese or Korean version of Microsoft Windows, do I still need special CJK software to read Chinese or Korean language over the Internet?**

No. Technically, you don't need extra software, except for languages using multiple codes, like Chinese, you still have to be aware of which code (GB or Big5) is used in your operating system.

**I don't have any CJK software running on my computer, but I still can view some CJK Web sites, including some pages of your WorldLinQ, I am confused as to why I still need CJK software at all?**

In this case, most likely, you are accessing a Web site which converts those vernacular scripts into images, so the browser can display the text as a picture. If you are in the Netscape Navigator, point to the vernacular spot and right click on your mouse, select "View Image", or from Microsoft Internet Explorer's "properties". You will see what I mean here.

Since this is a good alternative for having more customers view vernacular scripts without any CJK configuration. The WorldLinQ development team is in the process of converting all the Chinese and Korean pages into images. In the future, our customers will be able to access WorldLinQ sites, and to view Chinese, Korean and other languages even without a special language viewer installed. But, you still need CJK software to view CJK, for the site does not provide vernacular image access, and/or if you want to input vernacular characters into the Web form.

#### **For Further Information contact:**

Gary Strong, Director  $\langle \frac{gstrong@queens lib.ny.us\rangle}{gstrong@queenslib.ny.us\rangle}$ Charles McMorran, Chief of Technical Services Xuemao Wang, Systems Analysis <xuemaow@queens.lib.ny.us>

<cmcmorran@queens.lib.ny.us>